Test #1 Solutions:

**Sec70** 

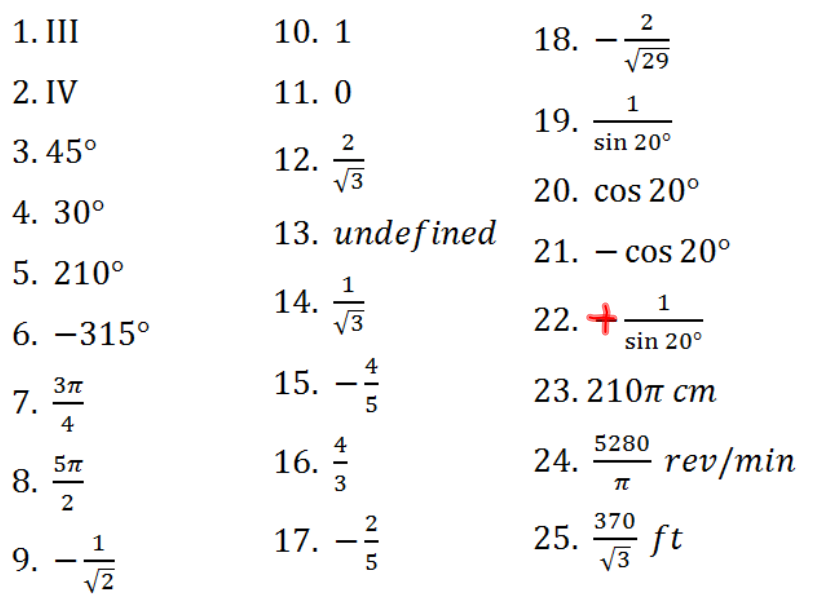

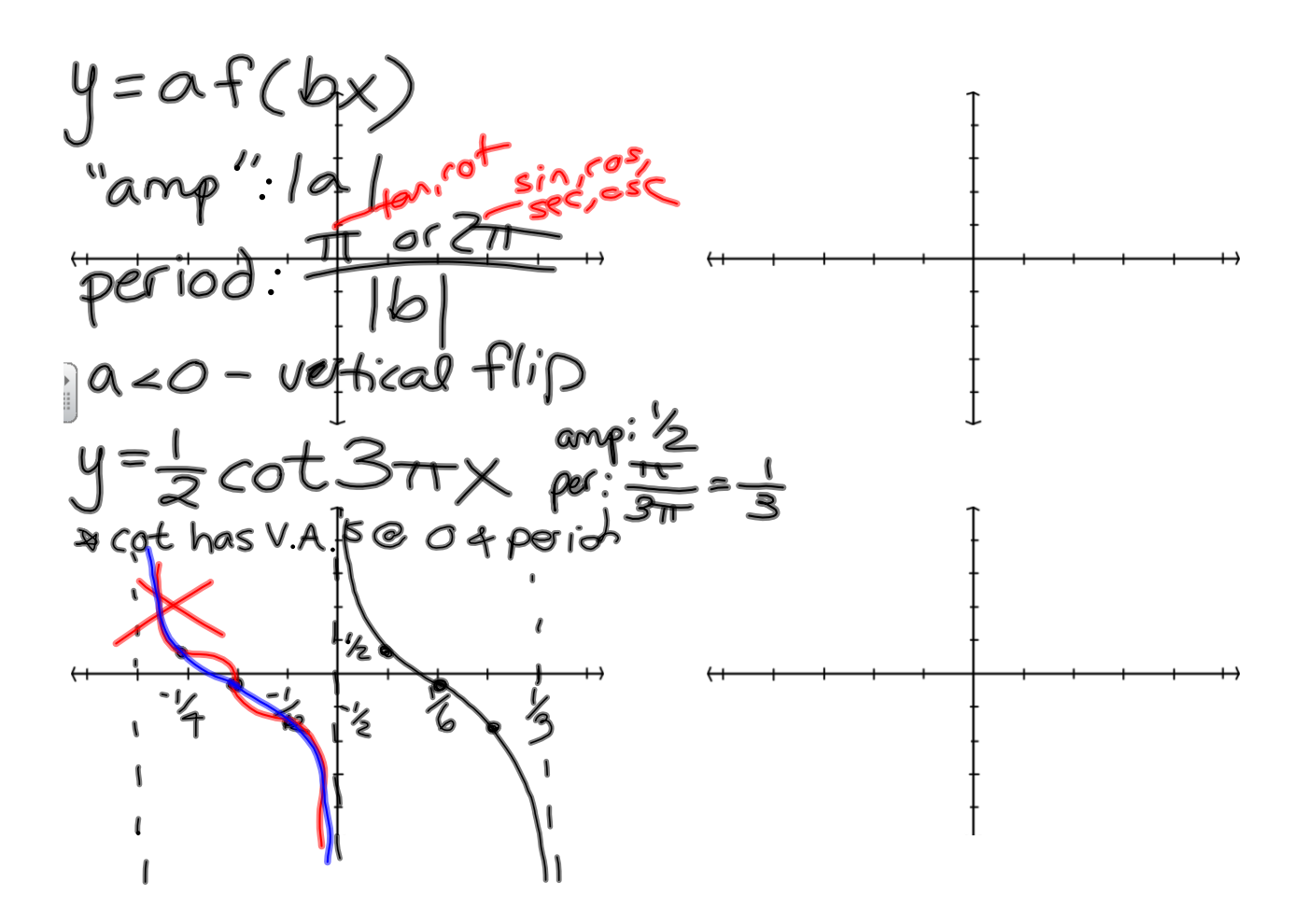

**trig20130319graphing.notebook**

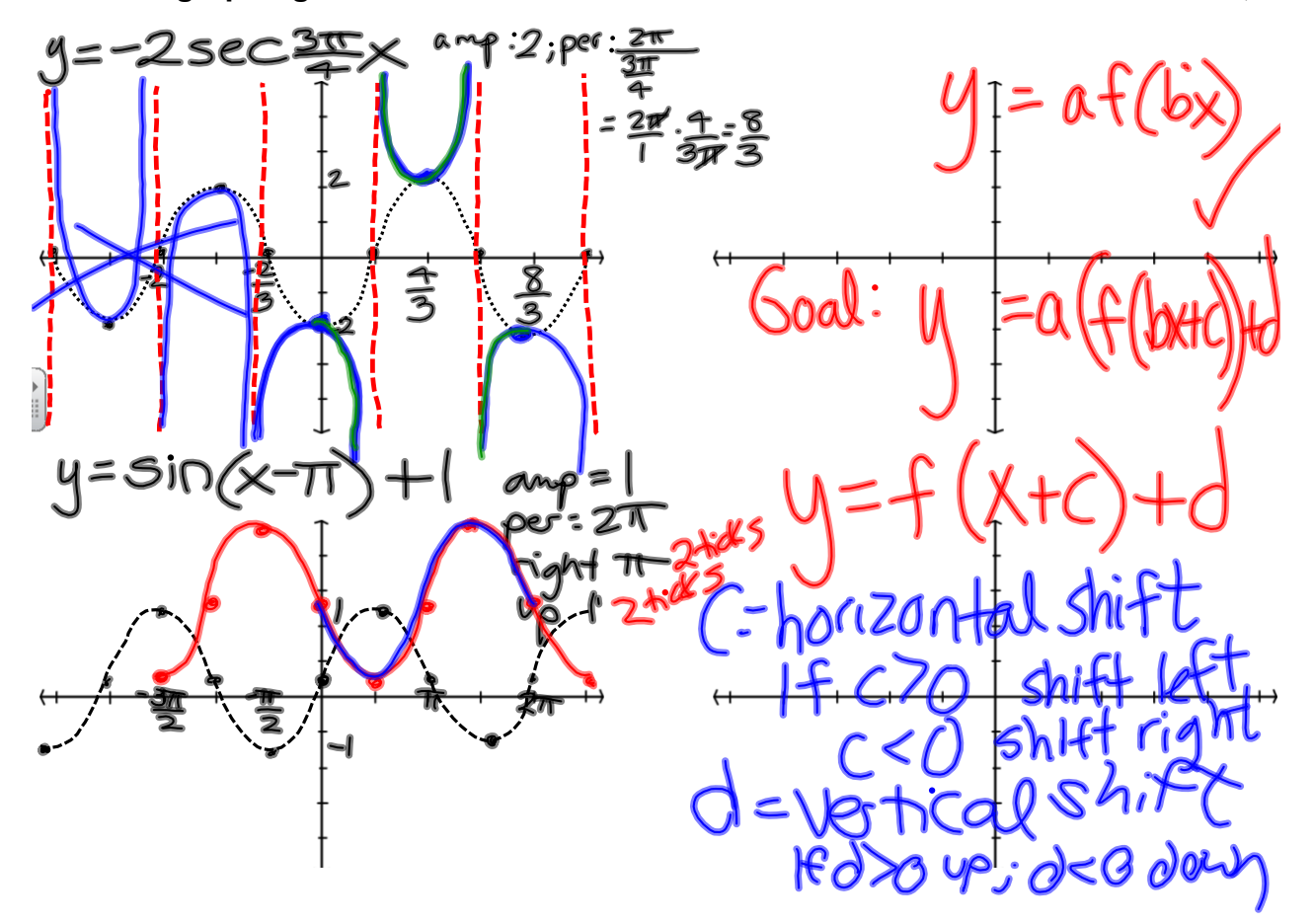

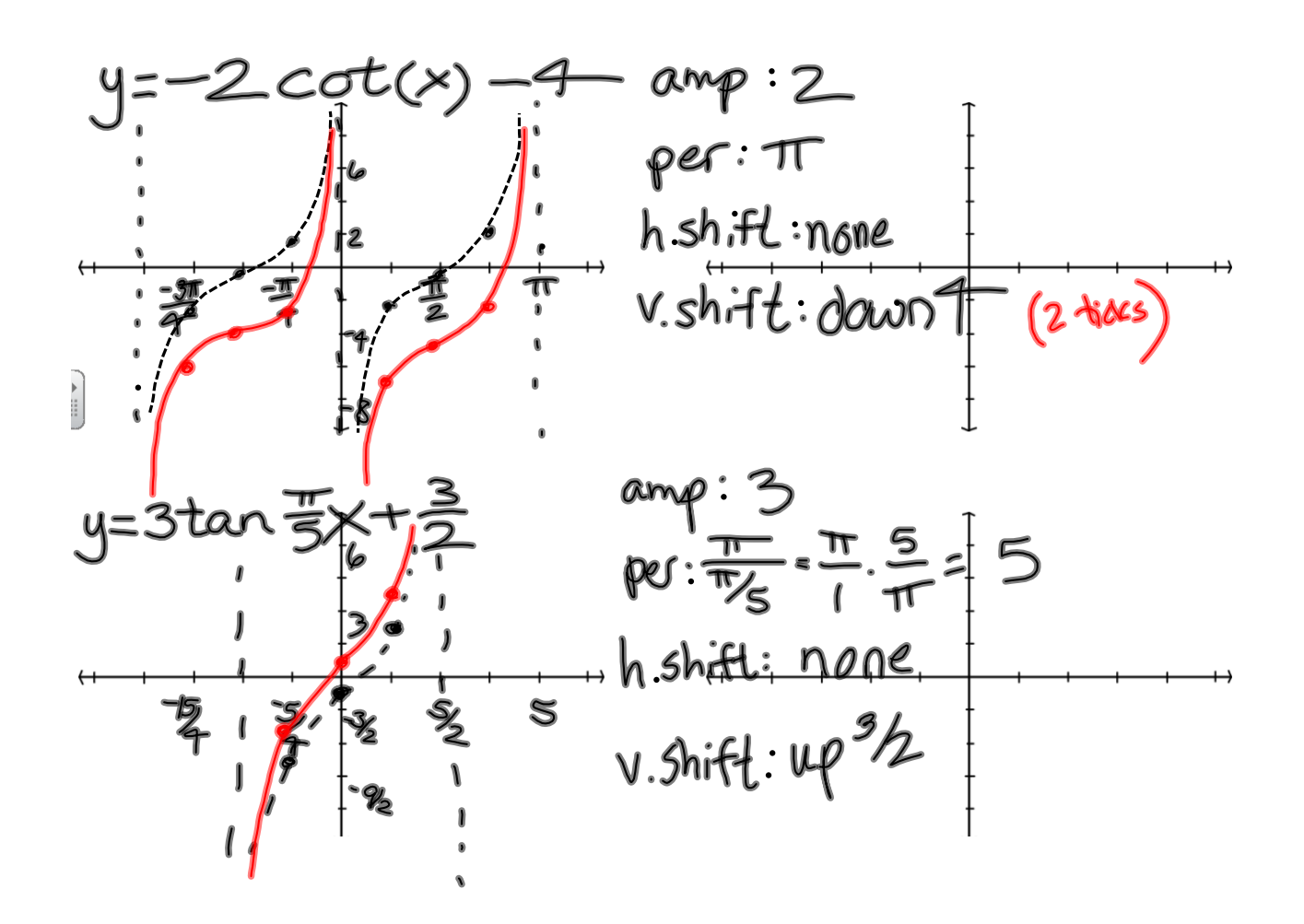

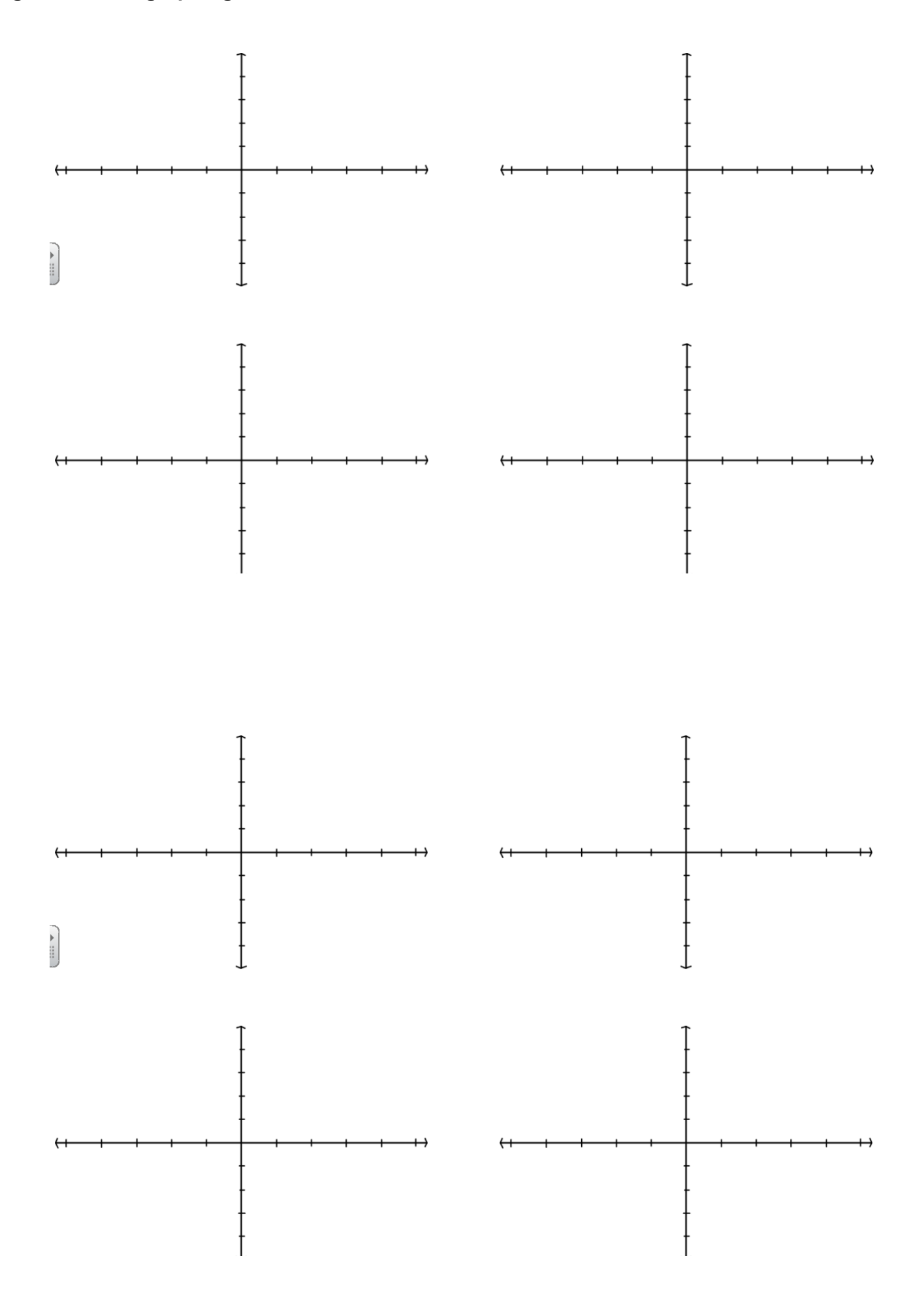

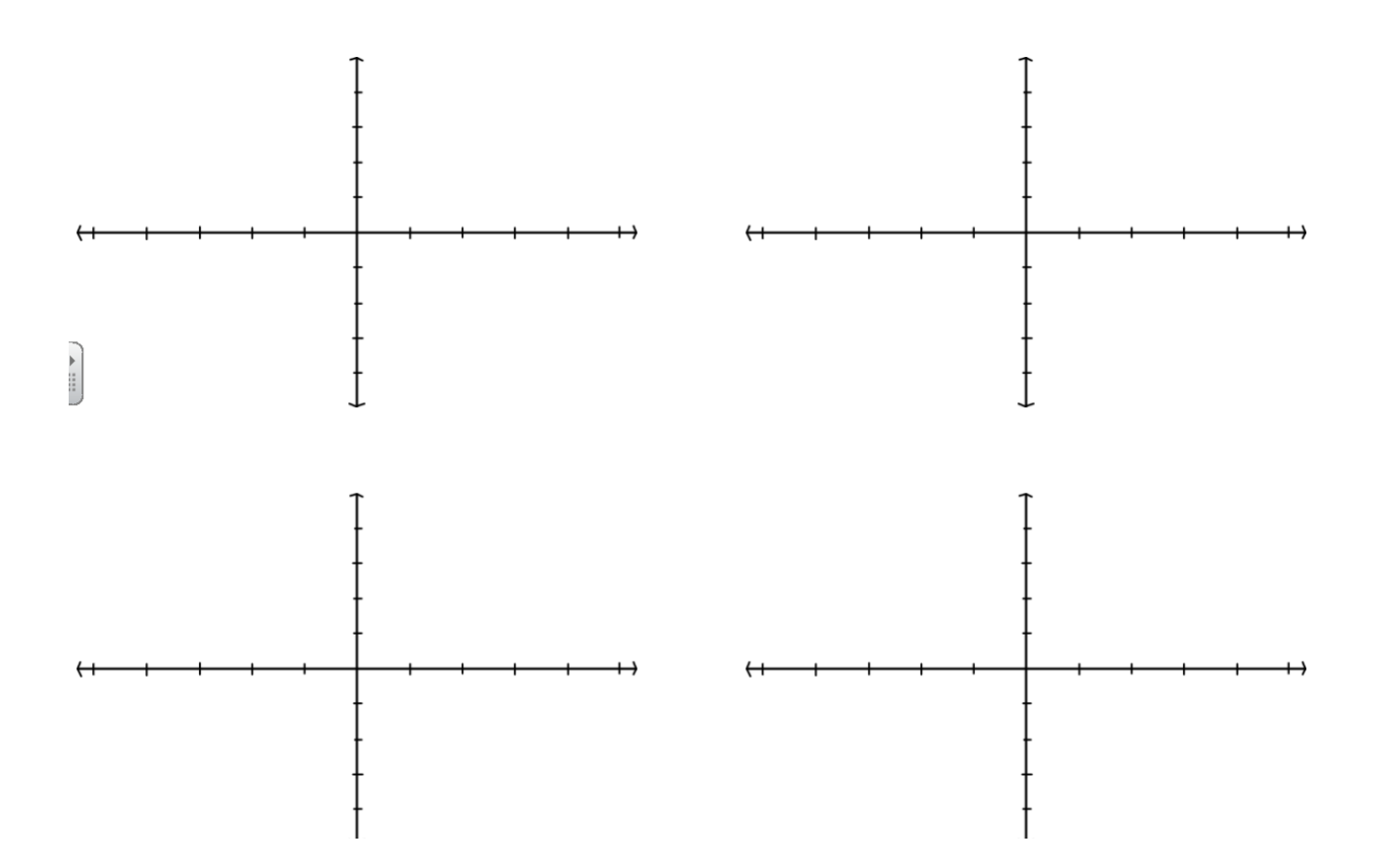